## МИНИСТЕРСТВО НАУКИ И ВЫСШЕГО ОБРАЗОВАНИЯ РОССИЙСКОЙ ФЕДЕРАЦИИ Федеральное государственное автономное образовательное учреждение высшего образования «НАЦИОНАЛЬНЫЙ ИССЛЕДОВАТЕЛЬСКИЙ

ТВЕРЖДАЮ Директор ИНДАТРЕ инени **Д. У. Фонькин** « 26 Янноня 2020 г. \* «TETWO **SHHES** 

#### РАБОЧАЯ ПРОГРАММА ДИСЦИПЛИНЫ **ПРИЕМ 2019 г. ФОРМА ОБУЧЕНИЯ очная**

#### **Программное обеспечение интернет-ГИС**

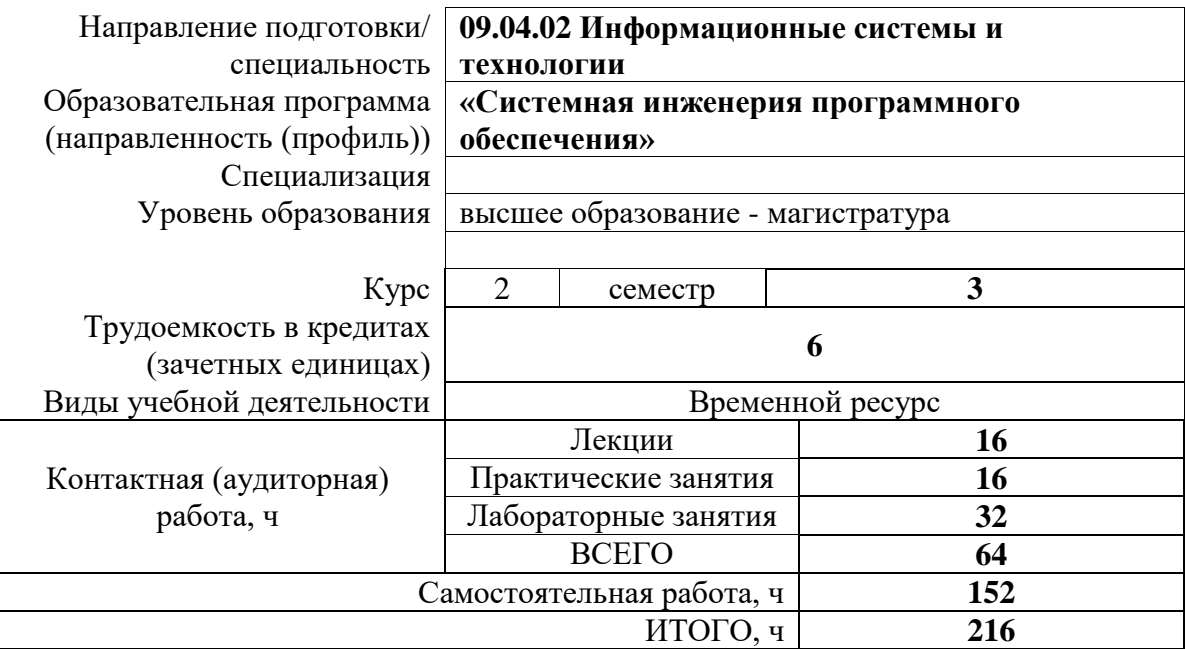

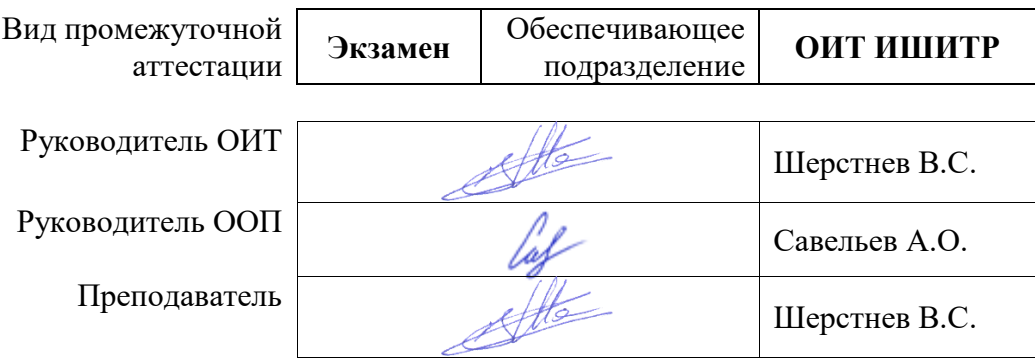

2019г.

## 1. Цели освоения дисциплины

Целями освоения дисциплины является формирование у обучающихся определенного<br>ООП (п. 5.4 Общей характеристики ООП) состава компетенций для подготовки к профессиональной деятельности.

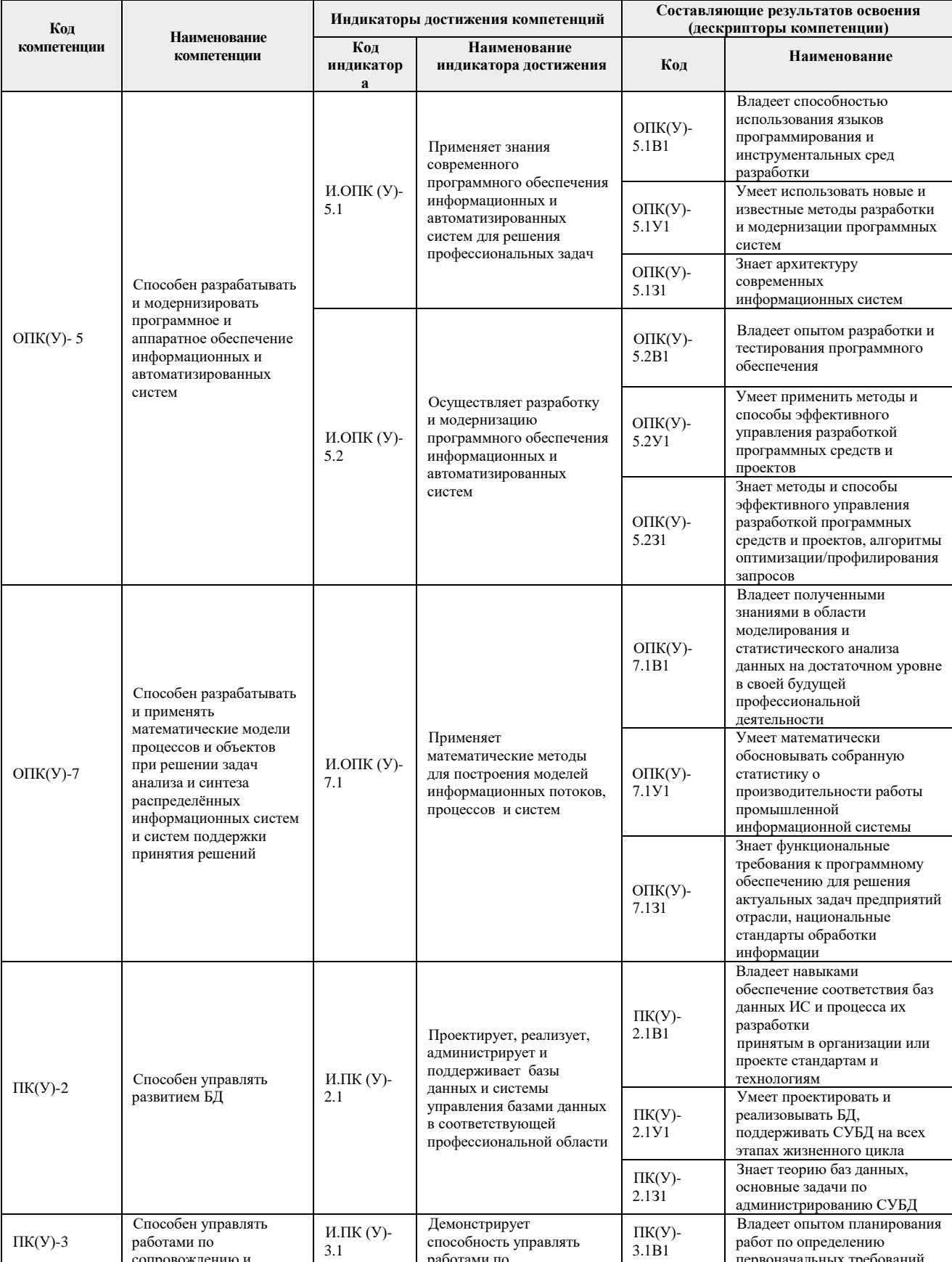

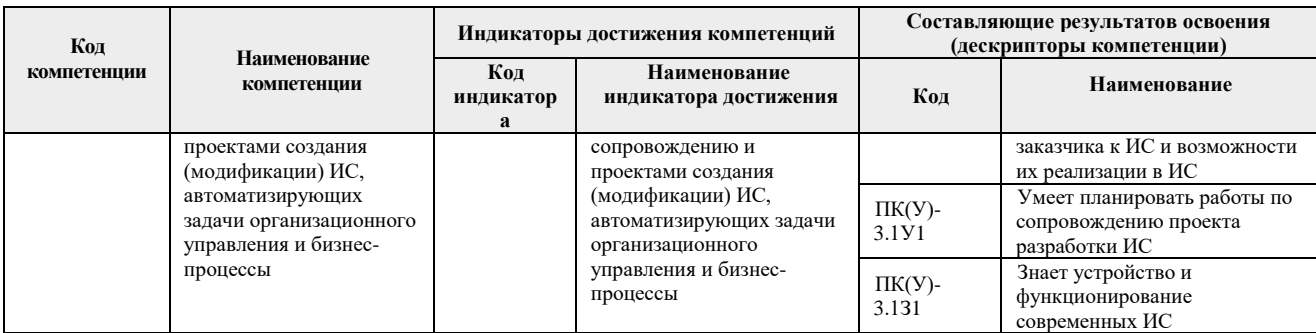

## 2. Место дисциплины (модуля) в структуре ООП

Дисциплина относится к вариативной части Блока 1 учебного плана образовательной программы.

#### 3. Планируемые результаты обучения по дисциплине

#### После успешного освоения дисциплины будут сформированы результаты обучения:

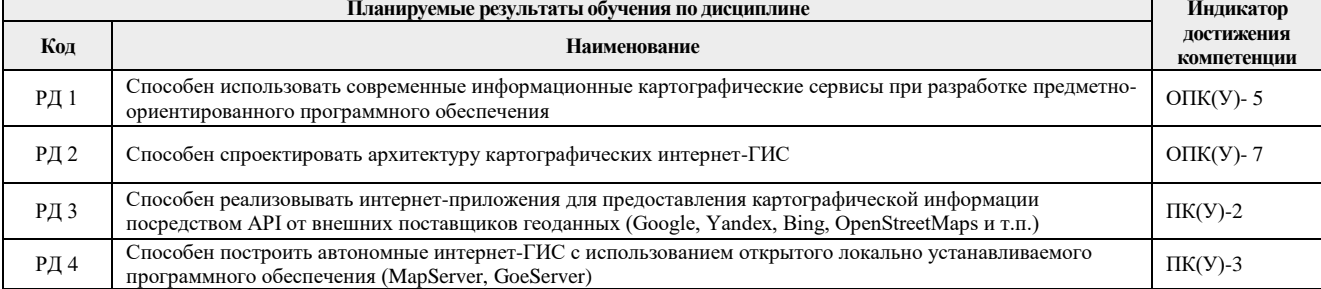

Оценочные мероприятия текущего контроля и промежуточной аттестации представлены в календарном рейтинг-плане дисциплины.

#### 4. Структура и содержание дисциплины

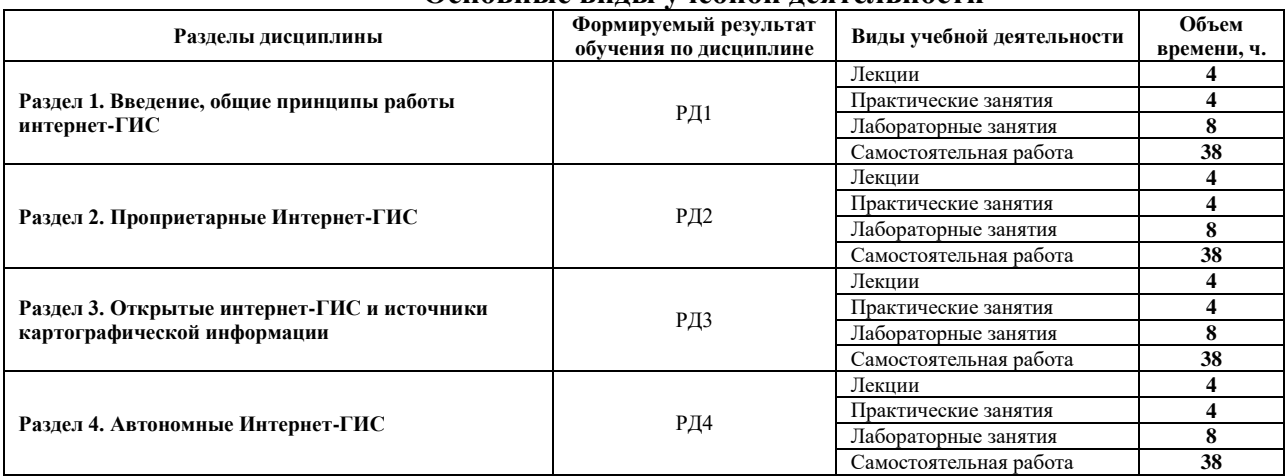

#### Основные вилы учебной леятельности

Содержание разделов дисциплины:

#### Раздел 1. Введение, общие принципы работы интернет-ГИС

Раздел описывает общие принципы работы интернет-ГИС, её общие и отличительные черты в сравнении с настольными ГИС, АРІ существующих картографических сервисов (на примере API Google Maps).

## **Темы лекций:**

- 1. Место интернет-ГИС в линейке продуктов ГИС. Отличия работы Интернет-ГИС в сравнении с обычными ГИС. Архитектуры построения Интернет-ГИС.
- 2. Используемые компоненты и технологии для построения Интернет-ГИС. Особенности работы с Google API

## **Темы практических занятий:**

1. Принципы взаимодействия с Google API.

## **Названия лабораторных работ:**

1. Разработка приложения интернет-ГИС с использованием Google API

#### **Раздел 2.** *Возможности проприетарных Интернет-ГИС*

Раздел рассматривает особенности реализации существующих проприетарных интернет-ГИС, уделяется внимание рассмотрению их архитектур и форматов хранения картографической и пространственной информации.

#### **Темы лекций:**

- 1. Особенности организации Yandex Maps, Bing Maps. Отличия и сходства API Google, Yandex,Bing.
- 2. Сторонние программные библиотеки для работы с поставщиками картографии. Интеграция Интернет-ГИС с пользовательскими картографическими данными.

#### **Темы практических занятий:**

1. Форматы хранение картографических данных в современных СУБД.

## **Названия лабораторных работ:**

1. Разработка приложения интернет-ГИС с использованием Yandex API.

#### **Раздел 3.** *Возможности открытых систем и источников картографической информации*

Раздел рассматривает целесообразность и роль организации Open GIS Consorcium в реализации существующих проектов интернет-ГИС. Рассматривается общественный ГИСпроект OSM (OpenStreetMap) и возможности его использования.

#### **Темы лекций:**

- 1. Роль и задачи OGC.
- 2. Особенности проекта OpenStreetMap в сравнении с проектами Google Maps, Yandex Maps.

#### **Темы практических занятий:**

1. Возможности OpenStreetMap API

#### **Названия лабораторных работ:**

1. Разработка приложения интернет-ГИС с использованием OSM API.

#### **Раздел 4.** *Автономные Интернет-ГИС*

Раздел рассматривает особенности реализации существующих автономных интернет-ГИС, рассматриваются архитектуры построения этих ГИС и форматы хранения пространственных данных.

#### **Темы лекций:**

- 1. Основные отличия автономных Интернет-ГИС от глобальных интернет-проектов (Google Maps, Yandex Maps, Bing Maps, OpenStreetMap и т.д.).
- 2. Архитектура автономных Интернет-ГИС. Примеры построения автономных интернет-ГИС на примере программного обеспечения GeoServer и MapServer.

#### **Темы практических занятий:**

1. Источники картографических данных для автономных Интернет-ГИС.

#### **Названия лабораторных работ:**

1. Разработка приложения интернет-ГИС с использованием MapServer

## **5. Организация самостоятельной работы студентов**

Самостоятельная работа студентов при изучении дисциплины (модуля) предусмотрена в следующих видах и формах:

- Работа с лекционным материалом, поиск и обзор литературы и электронных источников информации по индивидуально заданной проблеме курса;
- Изучение тем, вынесенных на самостоятельную проработку;
- Подготовка к лабораторным работам, к практическим и семинарским занятиям;
- Подготовка к оценивающим мероприятиям;

## **6. Учебно-методическое и информационное обеспечение дисциплины**

#### **6.1. Учебно-методическое обеспечение**

- 1. Шерстнёв, Владислав Станиславович. Программное обеспечение интернетсерверов: учебное пособие / В. С. Шерстнёв; Национальный исследовательский Томский политехнический университет (ТПУ). — Томск: Изд-во ТПУ, 2010. — 163 с.
- 2. Водяхо А.И., Выговский Л.С., Дубенецкий В.А., Цехановский В.В. Архитектурные решения информационных систем / Водяхо А.И., Выговский Л.С., Дубенецкий В.А., Цехановский В.В.; Издательство "Лань", 2017. – 356 с. Схема доступа: https://e.lanbook.com/book/96850
- 3. Цехановский В. В., Чертовской В. Д.. Распределенные информационные системы: учебник для вузов / Цехановский В. В., Чертовской В. Д.; Издательство "Лань", 2019. — 240 с.; Схема доступа: https://e.lanbook.com/book/147137

## **6.2. Информационное и программное обеспечение**

Internet-ресурсы (в т.ч. в среде LMS MOODLE и др. образовательные и библиотечные ресурсы):

- 1. Документация по семейству продуктов Visual Studio, https://docs.microsoft.com/ruru/visualstudio/?view=vs-2019#pivot=features&panel=features1
- 2. Документация по С#, https://docs.microsoft.com/ru-ru/dotnet/csharp/
- 3. Основы программирования на С#, https://intuit.ru/studies/courses/2247/18/info
- 4. Программирование на языке высокого уровня С#, <https://www.intuit.ru/studies/courses/629/485/info>
- 5. Среда разрабoтки Visual Studio http://msdn.microsoft.com/ru-ru/vstudio/aa718325
- 6. Среда разработки PHP NuSphere http://www.nusphere.com/
- 7. Официальный сайт продукта Internet Information Server http://www.iis.net/
- 8. Сайт поддержки СУБД MySQL, http://www.mysql.ru/

Лицензионное программное обеспечение (в соответствии с **Перечнем лицензионного программного обеспечения ТПУ)**:

- 1. Visual Studio Pro2012Russian Russia Only DVD
- 2. Microsoft Office Standart 2016
- 3. NetBeans IDE 7.4
- 4. Интернет-сервер приложений (Internet Information Server или Apache).
- 5. Интернет-браузер
- 6. Файловый менеджер FAR.

#### **7. Особые требования к материально-техническому обеспечению дисциплины (заполняется при наличии)**

В учебном процессе используется следующее лабораторное оборудование для практических и лабораторных занятий:

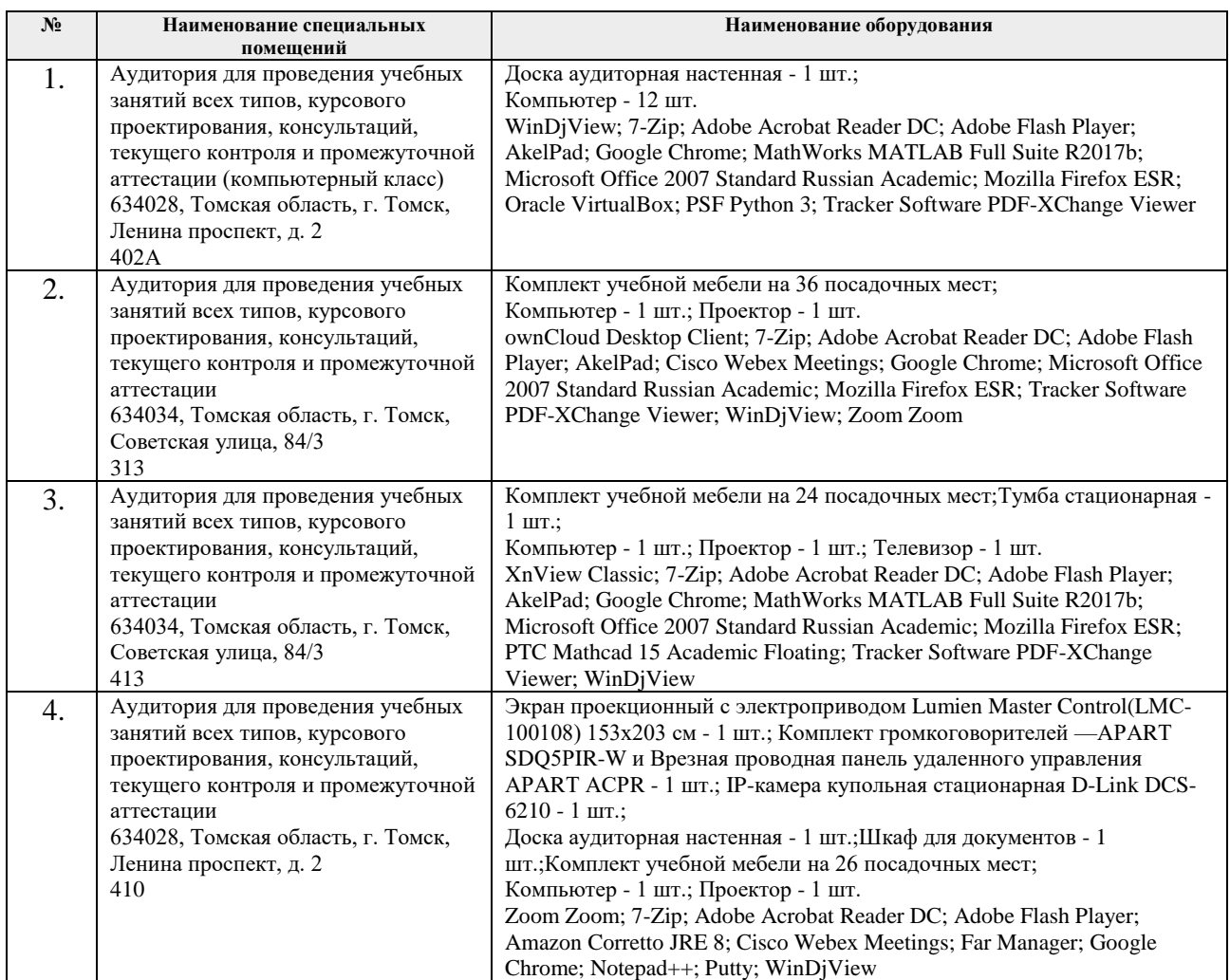

Рабочая программа составлена на основе Общей характеристики образовательной программы по направлению 09.04.02 Информационные системы и технологии / Геоинформационные системы (приема 2019 г., очная форма обучения).

Разработчик(и):

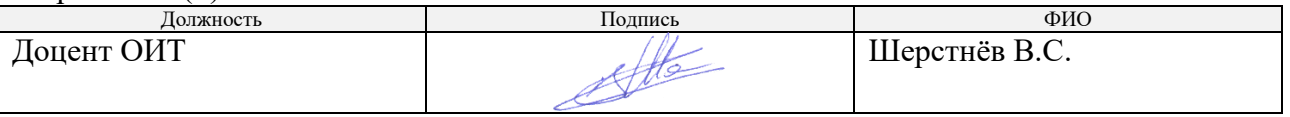

Программа одобрена на заседании ОИТ (протокол от «28» июня 2019 г. №13).

Руководитель ОИТ на правах кафедры к.т.н, доцент  $\overline{R}$  . The  $\overline{R}$   $\overline{R}$   $\$ 

подпись

# **Лист изменений рабочей программы дисциплины:**

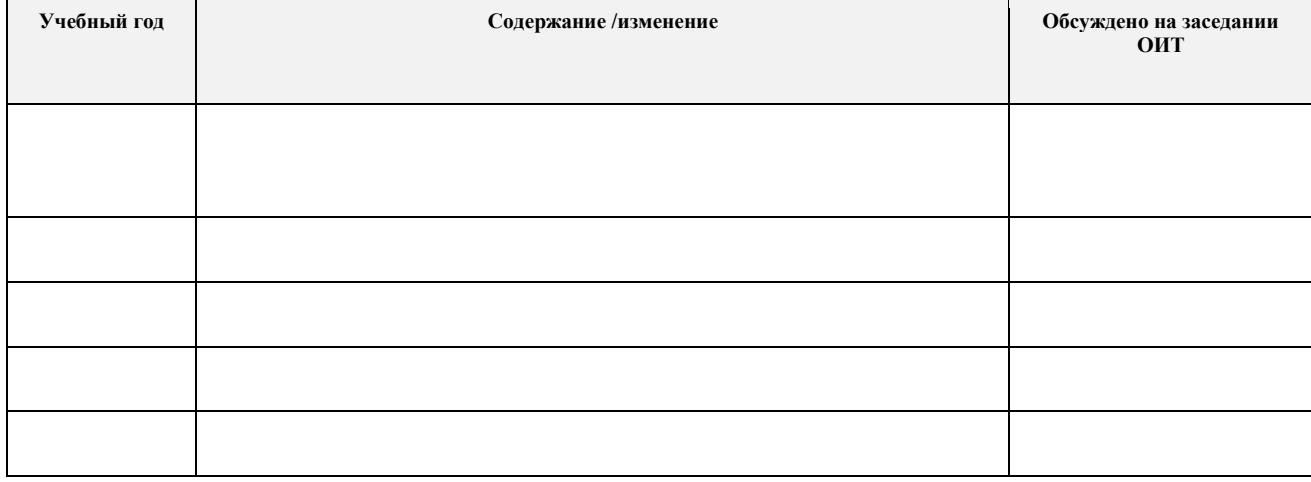